## SAP ABAP table CIF IMMRPA {Integration Model Reference Table for MRP Areas}

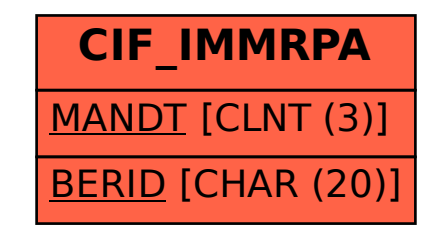